### **EXAMEN PARCIAL DE METODOS NUMERICOS (MB536)**

- **SOLO SE PERMITE EL USO DE UNA HOJA DE FORMULARIO Y CALCULADORA**
- **ESCRIBA CLARAMENTE SUS PROCEDIMIENTOS**
- **PROHIBIDO EL USO DE CELULARES U OTROS EQUIPOS DE COMUNICACION ELECTRONICA**
- **DURACION: 110 MINUTOS**

# **Problema 1**

NASA **Solar Probe**, es una [sonda espacial,](http://es.wikipedia.org/wiki/Sonda_espacial) planeada para orbitar el [Sol.](http://es.wikipedia.org/wiki/Sol) El Laboratorio de Física Aplicada de la Universidad Johns Hopkins empezará a diseñar y construir la sonda el 2015, cuyo lanzamiento está previsto para el 2018 para una cita con el sol en el 2024. A medida que la nave espacial se aproxime al sol, su escudo térmico deberá soportar temperaturas superiores a  $2500^{\circ}$  F y explosiones de radiación intensa.

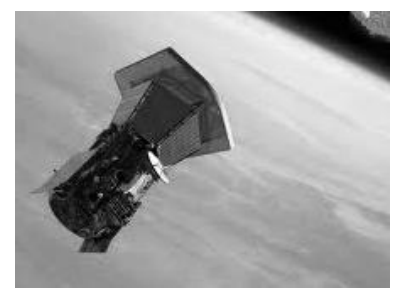

Una fórmula simple que predice la temperatura, en grados Kelvin, de una superficie expuesta a la radiación solar está dado por:

$$
T = 196 \frac{(1-A)^{1/4}}{\sqrt{R}}
$$

Donde R es la distancia a la superficie solar en unidades astronómicas (UA), y A es la fracción de la radiación entrante que es reflejada por la superficie. **(Nota: 1 UA (Unidad Astronómica) es la distancia de la Tierra al centro del Sol, 147 millones de kilómetros).**

a) **(2.5 ptos)** La nave Solar Probe Plus usará un escudo térmico de cara al sol con una reflectividad de aproximadamente  $A = 0.60$  y la distancia a la superficie solar será aproximadamente  $R = 0.04$  UA. ¿Cuál es el error absoluto permisible en las variables tal que T tenga un error inferior al 0.005 % ?

# **Nota: usar el principio de igual efecto**

- b) **(0.5 ptos)** Si un traje blanco espacial de un astronauta refleja el 79.95% de la radiación entrante (A=0.7995) en la órbita de la tierra (R=1 UA, halle la temperatura T de la superficie del traje espacial.
- c) **(1 pto)** Si se cuenta con el sistema IEEE-754 de simple precisión, halle la temperatura T obtenida en b) en decimal y binario.
- d) **(1 pto)** Implemente un script en Matlab de c).

# **Problema 2**

Se tiene 3 bloques con diferentes masas, sostenidas mediante 3 resortes, según el siguiente esquema. La relación entre las masas y los desplazamientos ( $x_i$  en cm) se da por el siguiente sistema de ecuaciones:

$$
4x_1 - 2x_2 = 4
$$

$$
-x_1 + 3x_2 - x_3 = 1
$$
  

$$
-5x_2 + 6x_3 = 2
$$

 $\Box$ m  $\overline{\mathsf{m}_1}$  $m<sub>o</sub>$ 990 Γm∤

Se pide, indicando claramente los resultados parciales, lo siguiente:

- a) **(2 ptos)** Calcule con el método de eliminación Gaussiana con pivoteo parcial.
- b) **(1 pto)** Analice si el sistema converge para el método iterativo de Jacobi.
- c) (**1.5 ptos**) Calcule los desplazamientos usando el método de Jacobi en la primera iteración, partiendo de  $X_0=[0 1 0]^T$ .
- d) (**0.5 pto**) Escriba un script en Matlab que permita calcular el radio espectral para Jacobi.

#### **UNIVERSIDAD NACIONAL DE INGENIERIA P.A. 2014-2 FACULTAD DE INGENIERIA MECANICA DACIBAHCC**

# **Problema 3**

La matriz de tensiones en un punto interior de un sólido elástico, referido a un sistema cartesiano ortogonal Oxyz es:

$$
A = \begin{bmatrix} 4 & 1 & -1 \\ 0 & 3 & -1 \\ 1 & 0 & -2 \end{bmatrix}
$$

- a) **(1 pto.)** Aplique el teorema de Gershgorin. Luego escoja como valor de *q* igual al centro del círculo que contiene al menor valor propio.
- b) **(1 pto)** Determine el espectro de A**.**
- c) (2 ptos) Aplicando el método de la potencia inversa iterativa con  $B=(A-qI)^{-1}$  determine el mínimo valor propio, partiendo del vector  $x^{(0)} = \begin{bmatrix} 0 & 0 & 1 \end{bmatrix}^t$ , considere solo 3 iteraciones.

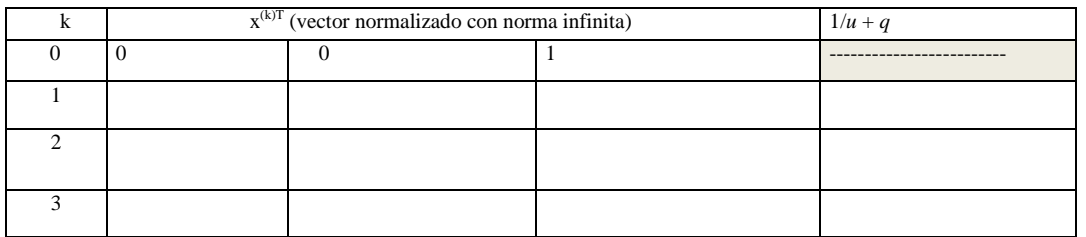

*u* es el valor del máximo elemento del vector sin normalizar (con signo) en cada iteración.

d) **(1 pto)** Determine el número de cifras decimales exactos en la segunda iteración para los elementos del vector propio de menor valor absoluto.

### **Problema 4**

La resistencia de una puesta a tierra se puede calcular con la siguiente relación:

$$
R = 0.366 \frac{\rho}{L} Log_{10} \left( \frac{4L}{d} \right)
$$

Siendo el electrodo de forma cilíndrica de diámetro d=0.05 m y de longitud L, la resistividad del terreno es ρ=50 Ohm-m. Si se desea calcular la longitud del electrodo para tener una resistencia de R=60 Ohm:

- a) **(1 pto)** Plantee la ecuación y localice la raíz o raíces con intervalos de longitud unitaria.
- b) **(1.5 ptos)** Realice 03 iteraciones del método de Bisección y muestre el error.
- c) **(1.5 ptos)** A partir de la solución obtenida en b) realice iteraciones del método de punto fijo hasta tener 3 cifras decimales exactos.
- d) **(1 pto)** Escriba un script en Matlab para resolver este problema por el Método de Newton-Raphson. **Los Profesores**

# **Solución Problema 1**

a)

$$
T = \frac{196(1-A)^{1/4}}{\sqrt{R}}
$$
  
\n
$$
A = 0,6
$$
  
\n
$$
R = \frac{5,9}{147} = 0,04
$$
  
\n
$$
\rightarrow T = 779,3653
$$
 Kelvin  
\n
$$
\frac{\partial T}{\partial A} = 49(1-A)^{-3/4}(-1)R^{-1/2} |_{A=0,6; R=0,04} = -487,1033
$$
  
\n
$$
\frac{\partial T}{\partial R} = -98(1-A)^{1/4}R^{-3/2} |_{A=0,6; R=0,04} = -9742,1
$$
  
\n
$$
\xi_T = \left| \frac{\partial T}{\partial A} \right| \xi_A + \left| \frac{\partial T}{\partial R} \right| \xi_R = 0.005\% (779,3653) = 0,039
$$
  
\n
$$
\left| \frac{\partial T}{\partial A} \right| \xi_A = 0,0195 \rightarrow \xi_A = 4 \times 10^{-5}
$$
  
\n
$$
\left| \frac{\partial T}{\partial R} \right| \xi_R = 0,0195 \rightarrow \xi_R = 2 \times 10^{-6}
$$

b) .

$$
T = \frac{196(1-A)^{1/4}}{\sqrt{R}}
$$
  
\n
$$
A = 0,7995 \qquad R = 1
$$
  
\n
$$
\rightarrow T = 131.15
$$
  
\nc)

01000011000000110010011001100110  $7 = \exp{-127} \rightarrow \exp{=134} = 10000110_2$  $131.15 = 10000011.001001_2 = 1.0000011001001 \times 2^7$ 

d).

y=sprintf('%tx',131.15) deci=hex2dec(y) N1=dec2bin(deci) Num=strcat('0',N1)

### **Solución Problema 2**

a) Matriz ampliada

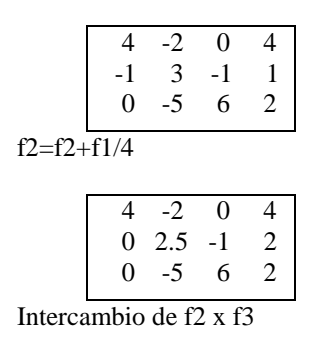

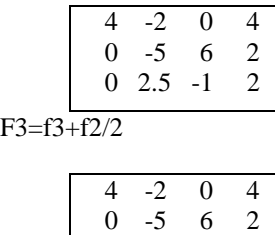

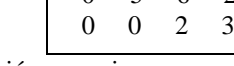

Por sustitución regresiva

- $x3=1.5$   $x2=1.4$   $x1=1.7$
- b) Por simple inspección se verifica que la matriz A es diagonal dominante por lo tanto converge c) Las matrices previas son

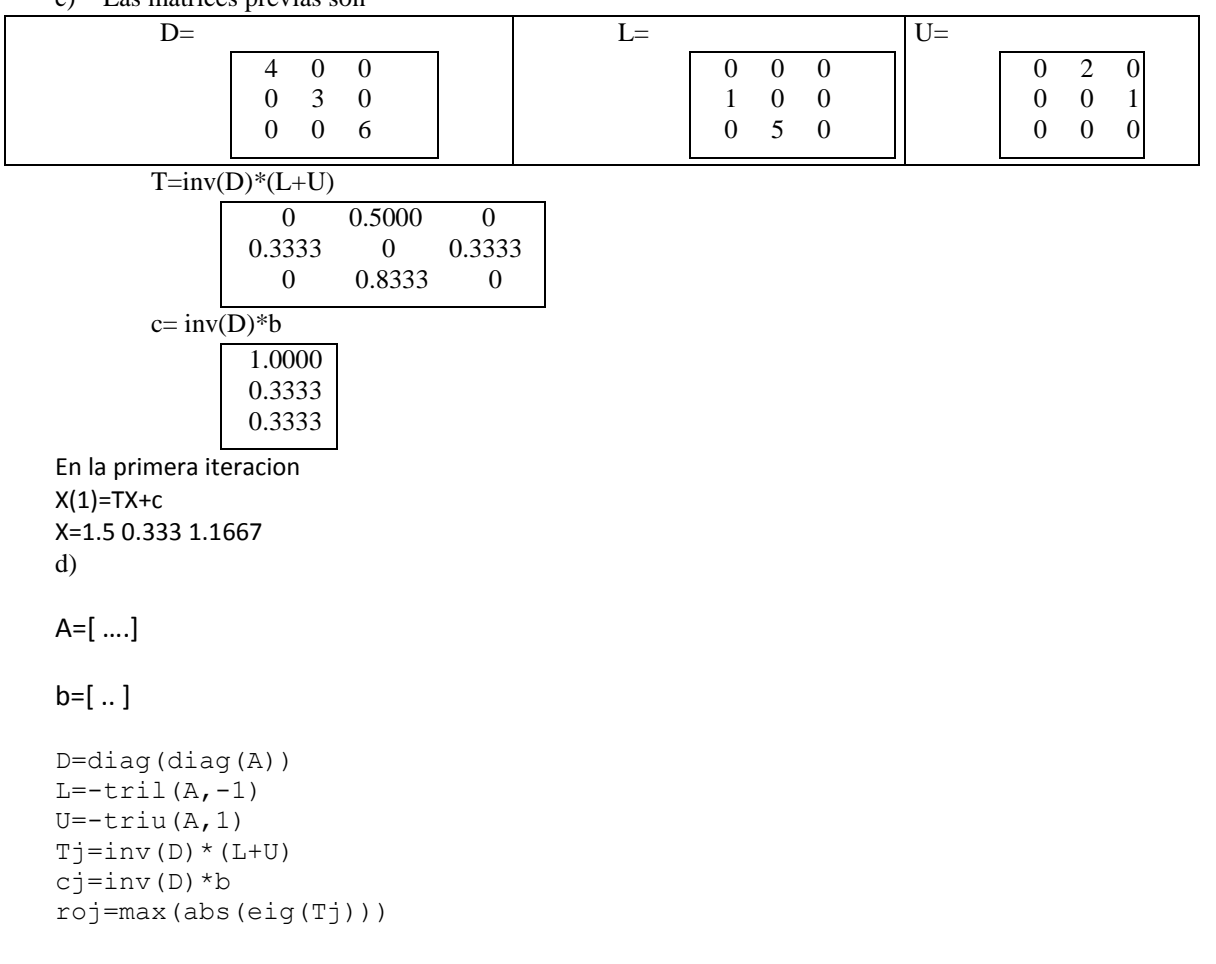

#### **UNIVERSIDAD NACIONAL DE INGENIERIA P.A. 2014-2 FACULTAD DE INGENIERIA MECANICA DACIBAHCC**

### **Solución Problema 3**

a) Círculos Ki:

$$
K_{1} = \{z : |z - 4| \le 2\}
$$
\n
$$
K_{2} = \{z : |z - 3| \le 1\}
$$
\n
$$
K_{3} = \{z : |z + 2| \le 1\}
$$
\n
$$
K_{3}
$$
\n
$$
2 \bigcap_{-1} \mathbb{C}
$$
\n
$$
K_{4}
$$
\n
$$
2 \bigcap_{-1} \mathbb{C}
$$
\n
$$
K_{5}
$$
\n
$$
2 \bigcap_{-1} \mathbb{C}
$$
\n
$$
2 \bigcap_{-1} \mathbb{C}
$$
\n
$$
2 \bigcap_{-1} \mathbb{C}
$$
\n
$$
2 \bigcap_{-1} \mathbb{C}
$$
\n
$$
2 \bigcap_{-1} \mathbb{C}
$$
\n
$$
2 \bigcap_{-1} \mathbb{C}
$$
\n
$$
2 \bigcap_{-1} \mathbb{C}
$$
\n
$$
2 \bigcap_{-1} \mathbb{C}
$$
\n
$$
2 \bigcap_{-1} \mathbb{C}
$$

 $q = -2$ 

b) Espectro de A

 $\sigma(A) = \{3.43 \pm 0.14i, -1.86\}.$ 

c) Agoritmo de la Potencia inversa iterada :  $x^{(k+1)} = B\overline{x}^{(k)} = u$ 

$$
u^{(k+1)} = B\overline{x}^{(k)} = u\left(\frac{\overline{x}^{(k)}}{u}\right)
$$

$$
B = (A - qI)^{-1} = \begin{bmatrix} 0 & 0 & 1 \\ -\frac{1}{4} & \frac{1}{4} & \frac{3}{2} \\ -\frac{5}{4} & \frac{1}{4} & \frac{15}{2} \end{bmatrix}
$$

Tabla de iteraciones:

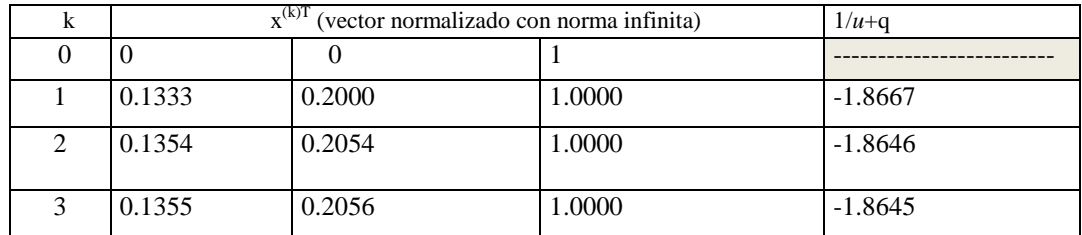

d) 
$$
E_2 = \frac{\|x_3 - x_2\|_{\infty}}{\|x_3\|} = 1.47720.15 \times 10^{-4} = 0.15 \times 10^{-3}
$$

3 c.d.e.

# **Solución Problema 4**

 $a)$ 

$$
f(L) = 60 - 0.366 \frac{50}{L} Log_{10} \left( \frac{4L}{0.05} \right) = 0
$$

Existen 2 raíces en el intervalo [0, 1], aproximadamente 0.14 y 0.48

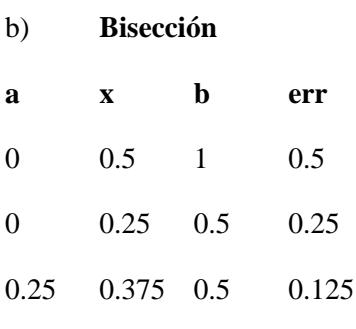

Raíz aproximada 0.375 con error de 0.125

#### Algoritmo de Punto Fijo  $c)$

$$
L_{n+1} = 0.366 \frac{50}{60} Log_{10} \left( \frac{4L_n}{0.05} \right)
$$

 ${\bf N}$  $L_N$  $\theta$ 

- 0.375  $\mathbf{1}$
- 0.4505
- $\overline{2}$ 0.4748
- $\overline{3}$ 0.4818
- $\overline{4}$ 0.4837
- 5 0.4842
- 6 0.4844

Error de sucesión: 0.0002

 $d)$ 

```
% Newton-Raphson
s=60-0.366*50/L*log10(4*L/0.05), f=inline(s)
h=0.01, x=0.5for i=1:10df=(f(x+h)-f(x))/h;x=x-f(x)/dfend
```